# **Basic linux command-line Freegeekchicago 18 Dec 2016**

### **Finding the terminal**

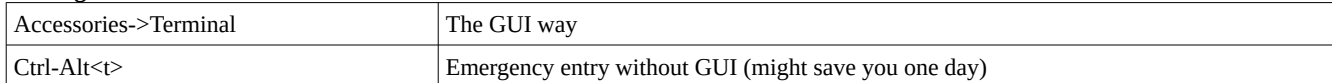

## **Exploring directories**

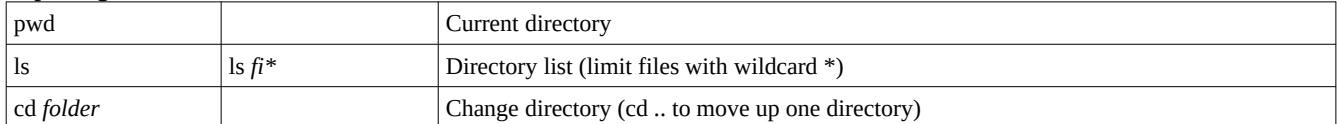

### **Working with files**

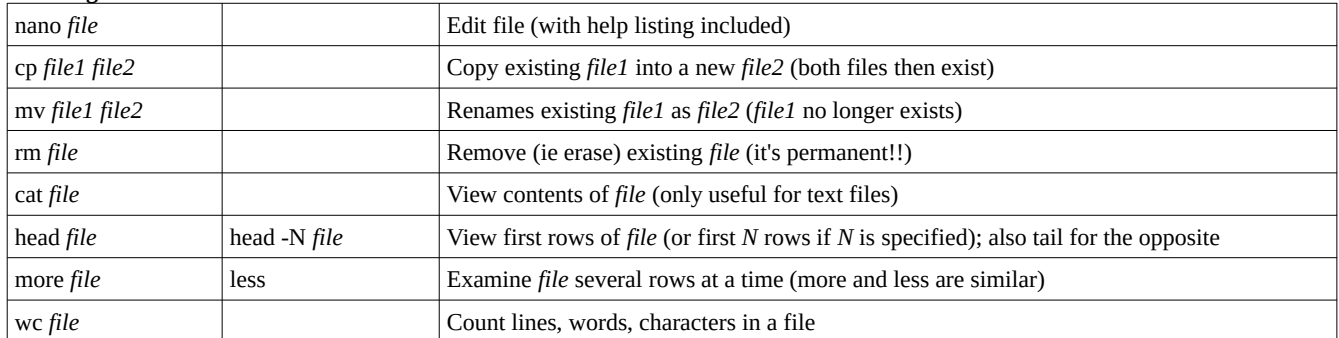

### **Working with directories**

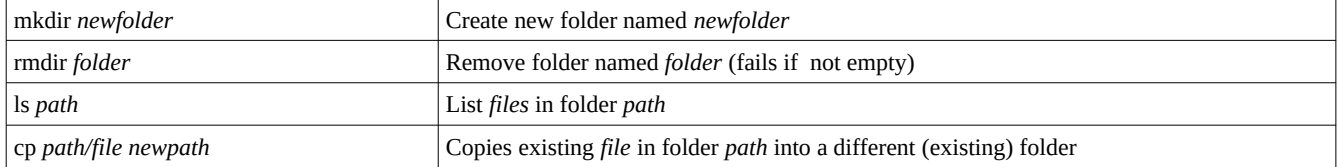

# **Repeating commands**

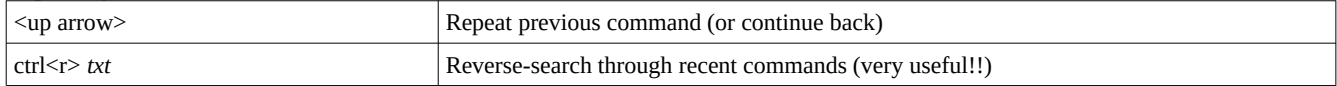

### **Finding help**

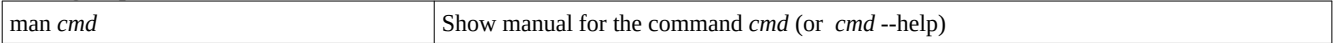

**Basic linux command-line Freegeekchicago 18 Dec 2016**

### **Advanced options**

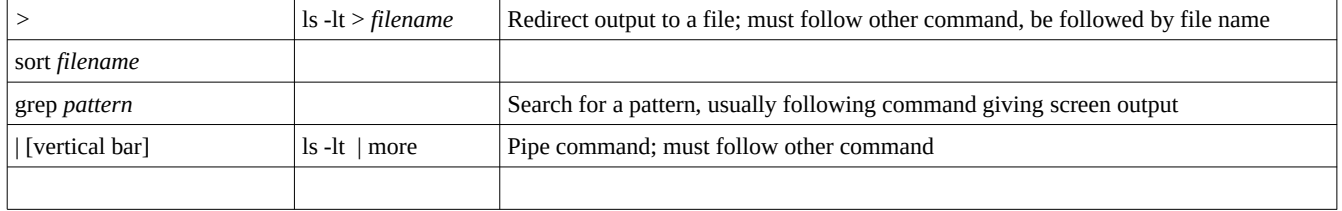

### **The system**

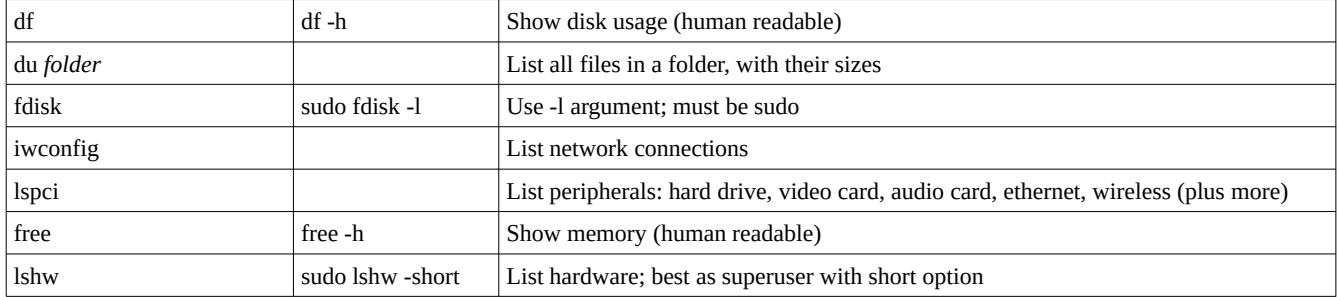

### **Advanced manipulation**

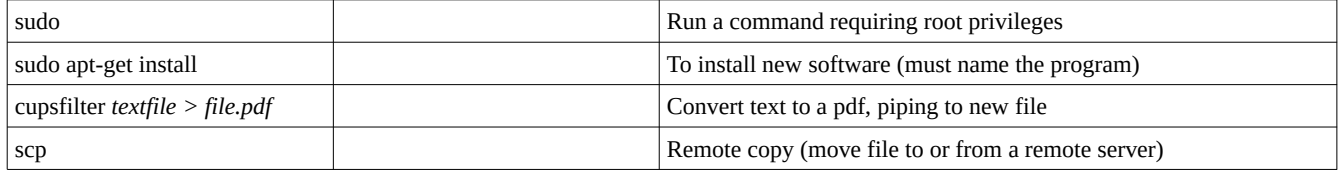

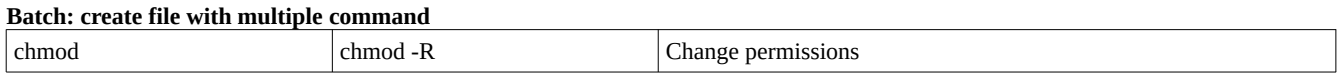

go to **http://www.richardcondit.org/workshops/CommandLine** for more information